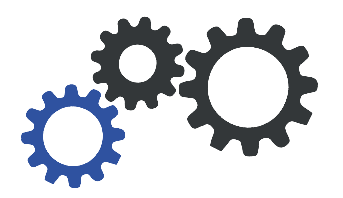

# **Wasserstrahlschneiden**

*Richtige Dateibenennung Technische Hinweise zum Wasserstrahlschneiden*

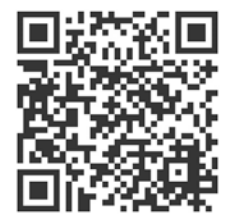

# **Zeit und Kosten sparen durch**

- richtiges Dateiformat
- optimale Dateibenennung

### **Ermöglicht in der Arbeitsvorbereitung eine kurze Bearbeitungszeit**

Es ist uns sehr wichtig, Ihren Auftrag so rasch wie möglich zu verarbeiten. Des Öfteren kommt es vor, dass wir Dateien neu bearbeiten, damit diese von unseren Maschinen erfasst werden können. Die meisten CAD Systeme können jedoch Dateien im von uns verwendeten Format abspeichern, sodass keine Nachbearbeitung notwendig ist. Nachfolgend geben wir Ihnen einen kurzen Überblick, wie Dateien zeitnah und kosteneffizient weiterverarbeitet werden können.

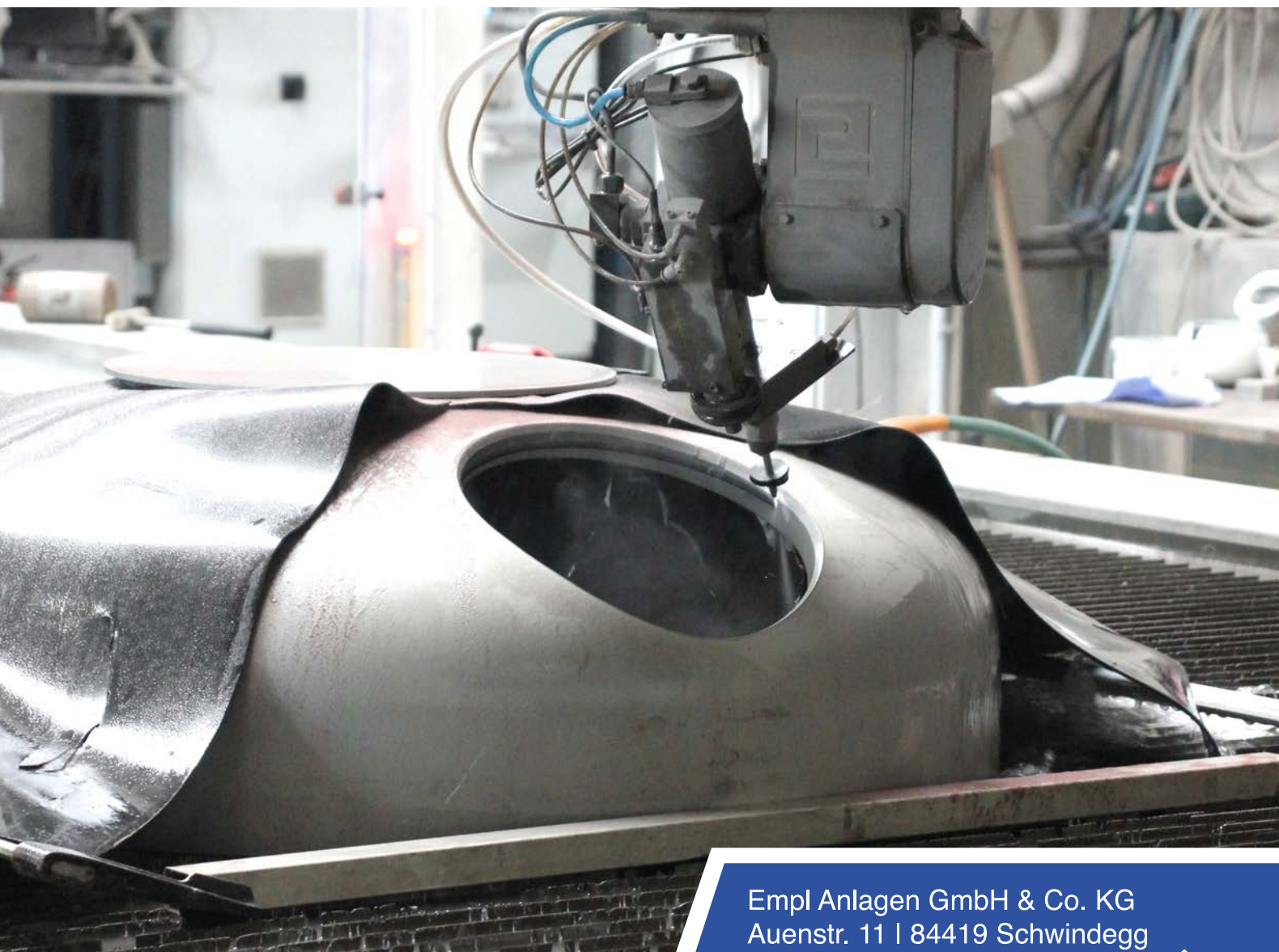

 $\Box$  info@empl-anlagen.de  $\heartsuit$  08082 - 93 590

- Beratung, Planung, Auslegung
- Konstruktion, Berechnung, Fertigung
- Montage, Inbetriebnahme, Wartung

www.empl-anlagen.de

Behälter- und Apparatebau · Edelstahlverarbeitung

**EMPL-ANLAGEN** 

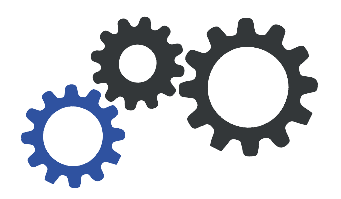

# **2D bzw. 2,5D Schneiden(Fasenschneiden)**

*Richtige Dateibenennung Technische Hinweise zum Wasserstrahlschneiden*

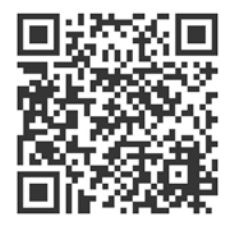

# Was ist ein "2D - Schnitt"?

Es handelt sich um einen geraden Schnitt 90° zum Bauteil.

Was ist ein "2,5D - Schnitt"? An Bleche eine Kante/Fase mit bis zu 60° schneiden.

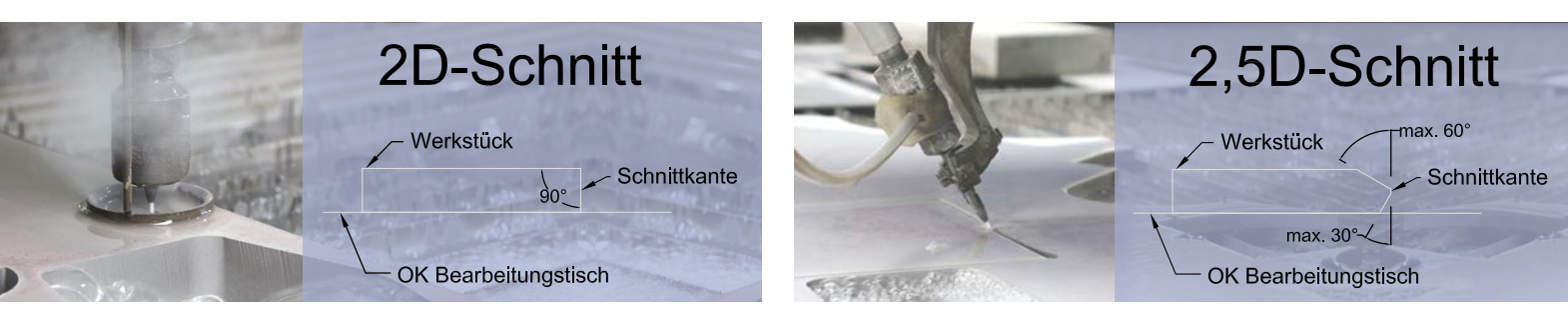

**Fasen über 60°** sind jederzeit möglich, werden aber über das 3D-Verfahren mit einem anderen Schneidekopf bearbeitet.

# **Dateiformate**

- Optimal: AutoCAD 2D Formate ab 2000, .dxf / .dwg
- Optional: Andere Formate können wir selbstverständlich entsprechend konvertieren

#### **Benennung der Dateien**

- Blechstärke\_Werkstoffnummer\_LS\_Auftrags- oder Bestellnummer\_Firma\_Bezeichnung\_Stückzahl
- Beispiel: 6mm\_4301\_LS\_31901192\_Firmenname\_U-Blech01\_2x.dxf
- Dateinamen sollten keine Umlaute enthalten (z.B. ä, ö, ü)

#### **Zeichnung und Layer**

- Schneidkanten sollen nach Möglichkeit in den Farben schwarz oder weiß dargestellt werden
- Markierungen sollen in gelber Farbe dargestellt werden
- Polylinien oder Gruppen vermeiden
- Bitte immer nur ein Bauteil je Datei
- Bauteilskalierung immer 1:1
- Die Dateien sollten keine weiteren Informationen enthalten außer den Konturen und Markierungen

# **Schneidgrößen auf dem Wasserstrahltisch**

- $X = 3000$  mm
- $Y = 6000$  mm (in Sonderfällen bis zu 8300 mm)

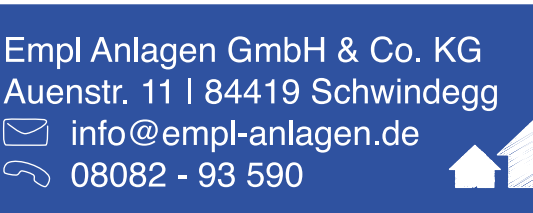

- Beratung, Planung, Auslegung
- Konstruktion, Berechnung, Fertigung
- Montage, Inbetriebnahme, Wartung

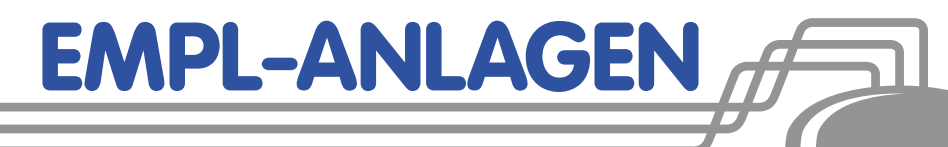

www.empl-anlagen.de

Behälter- und Apparatebau · Edelstahlverarbeitung

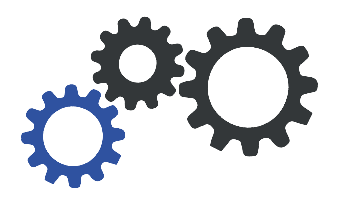

# **3D Schneiden**

# *Richtige Dateibenennung Technische Hinweise zum Wasserstrahlschneiden*

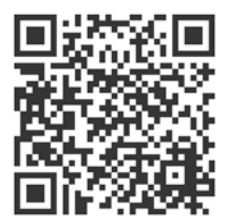

# Was ist ein ..3D - Schnitt"?

Mit einem 5-Achsen-Schneidkopf können komplexe Körper geschnitten werden, z.B. Klöpperboden, Konus, größere Rohrausschnitte usw. Damit ist nicht nur das Ausschneiden ebener Zuschnitte aus Platten oder Rohrmaterial möglich, sondern durch Schrägstellung der Düse ist das direkte Schneiden von Fasen an komplexen Körpern, beispielsweise zur Schweißnahtvorbereitung, möglich.

#### **Dateiformate**

- Optimal: .sat, .step, .iges, .ipt
- Optional: Andere 3D-Formate können wir selbstverständlich entsprechend konvertieren

In den enthaltenen Datensätzen sollen alle Bearbeitungen als 3D-Flächen bereits vorhanden sein. Auch Markierungen, wie z.B. Achsen oder umlaufende Konturen von angrenzenden Bauteilen in 3D, sind möglich. Diese müssen als Vertiefung (Prägen) dargestellt werden. Störkanten wie Stutzen oder bereits angeschweißte Komponenten müssen im Modell enthalten sein, um Kollisionen zu vermeiden.

# **Benennung der Dateien**

- Blechstärke Werkstoffnummer LS3D Auftrags- oder Bestellnummer Firma Bezeichnung Stückzahl
- Beispiel: 6mm\_4301\_LS3D\_31901192\_Firmenname\_Kloepperboden\_1x.sat

# **Maximale Größe der 3D Körper**

- $X = 3000$  mm
- $\cdot$  Y = 6000 mm (in Sonderfällen bis zu 8300 mm)
- $\cdot$  Z = Bis 1200 mm

# **Folgende Bearbeitungen sind möglich**

- Zarge-Schüsse: Im vorderen Bereich der Maschine können Teile bis zu einer Größe von Ø2000 mm und einer Länge von bis zu 2000 mm geschnitten werden
- Klöpperboden, Korbbogenboden, sonstige Böden:
- Wir können Ausschnitte mit bis zu 3000 mm Durchmesser in die Böden schneiden
- Sonstige Körper auf Anfrage

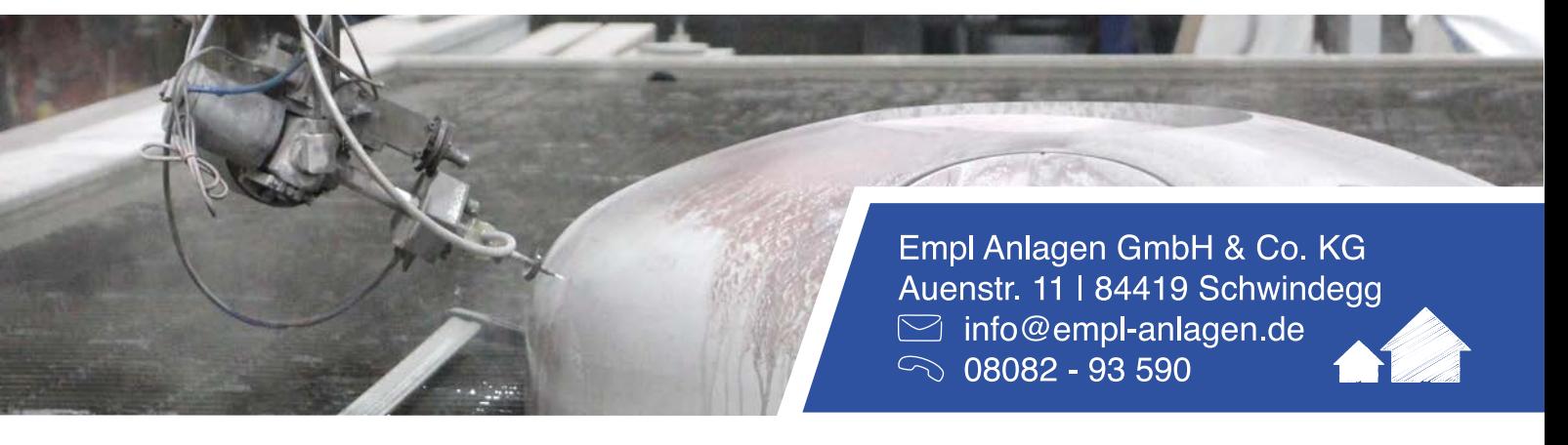

**EMPL-ANLAGEN** 

- **Beratung, Planung, Auslegung**
- Konstruktion, Berechnung, Fertigung
- Montage, Inbetriebnahme, Wartung

www.empl-anlagen.de

Behälter- und Apparatebau · Edelstahlverarbeitung